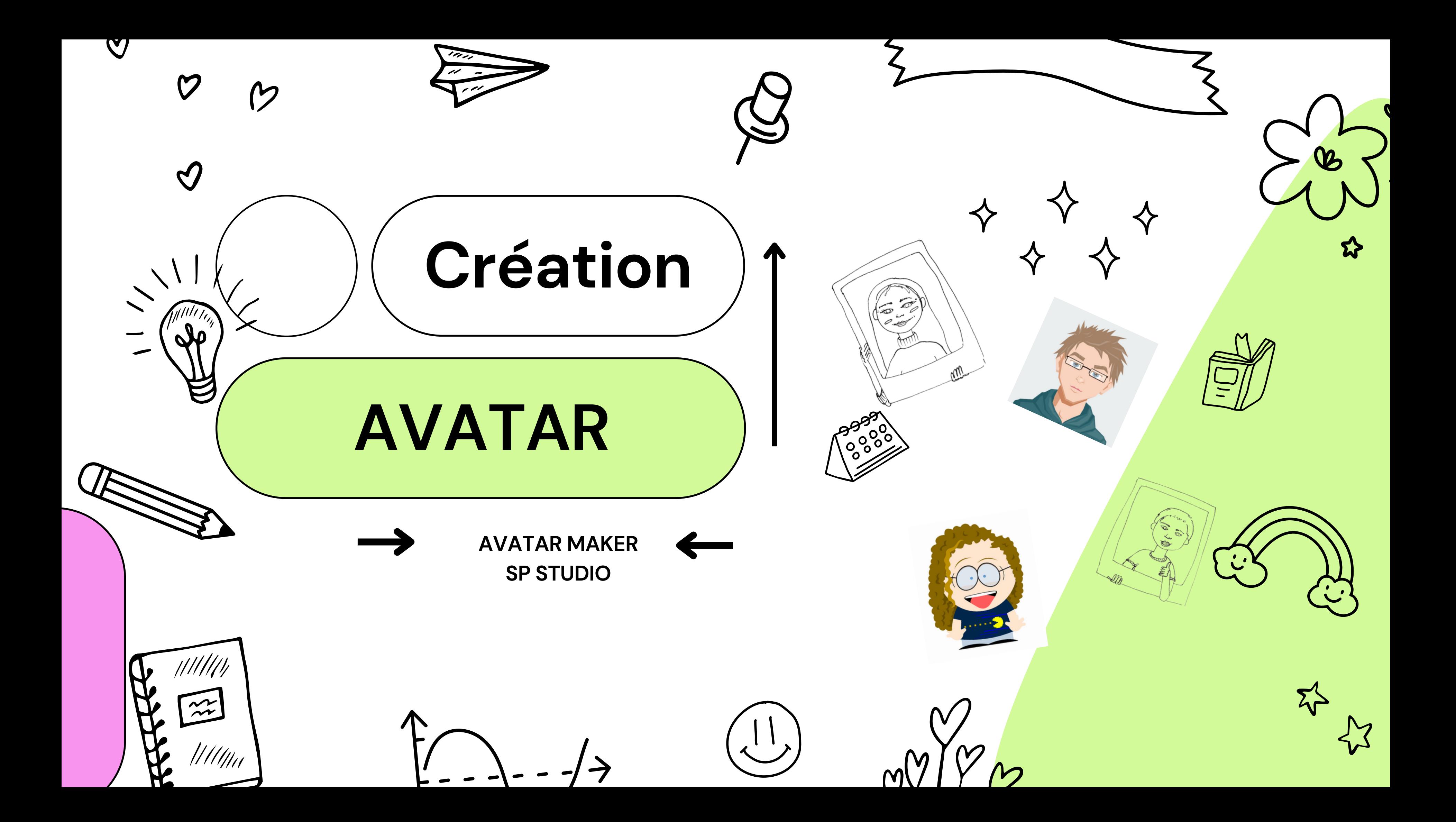

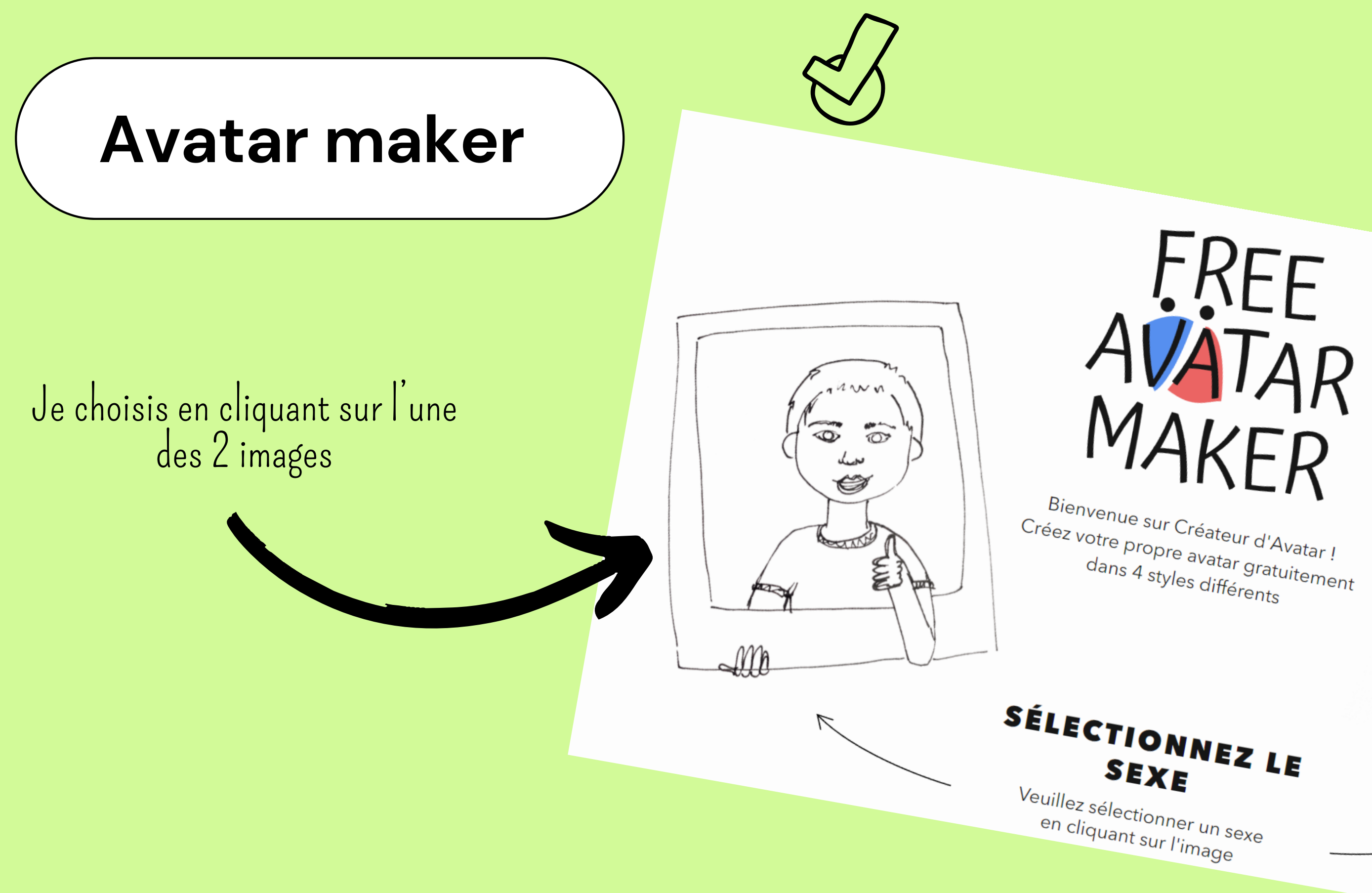

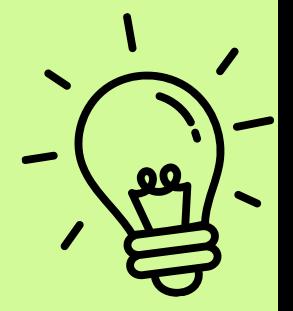

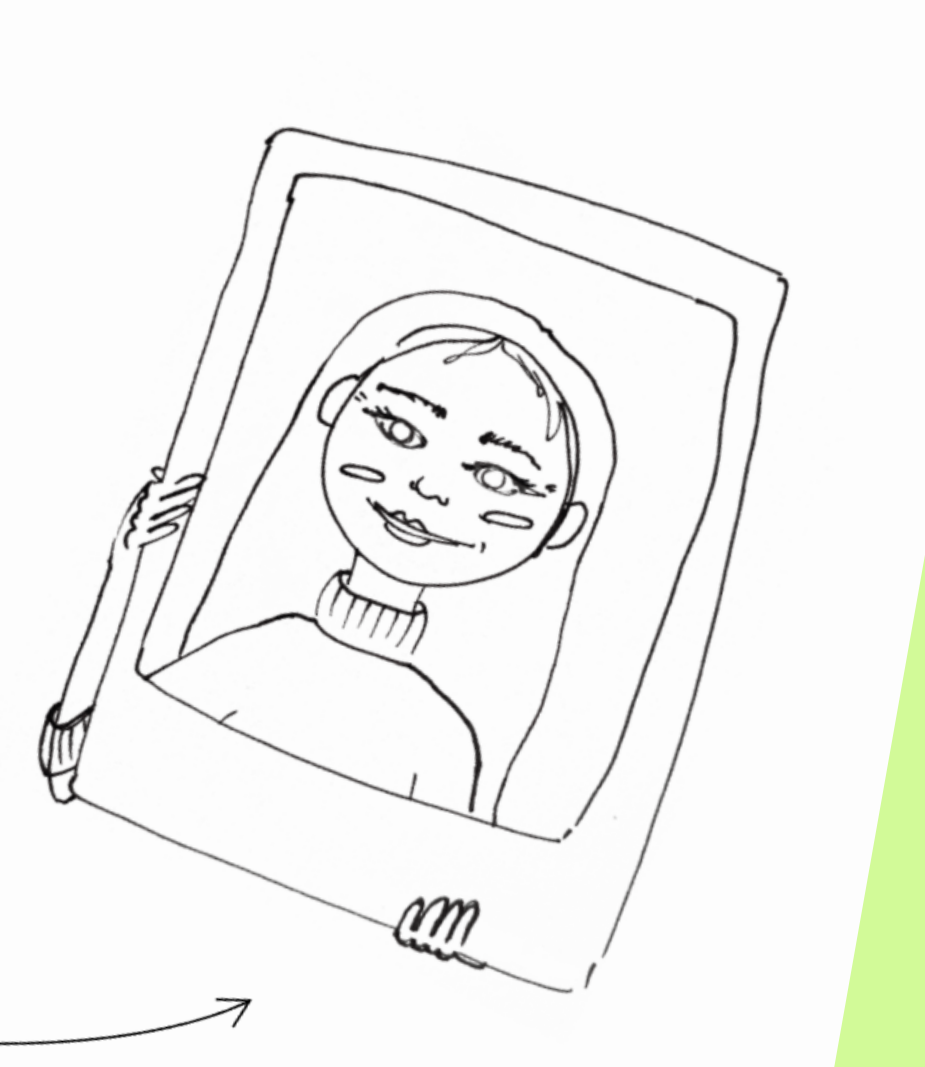

Ici, je modifie les différents éléments de mon visages, vêtements, accessoires ...

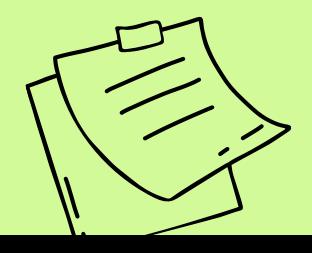

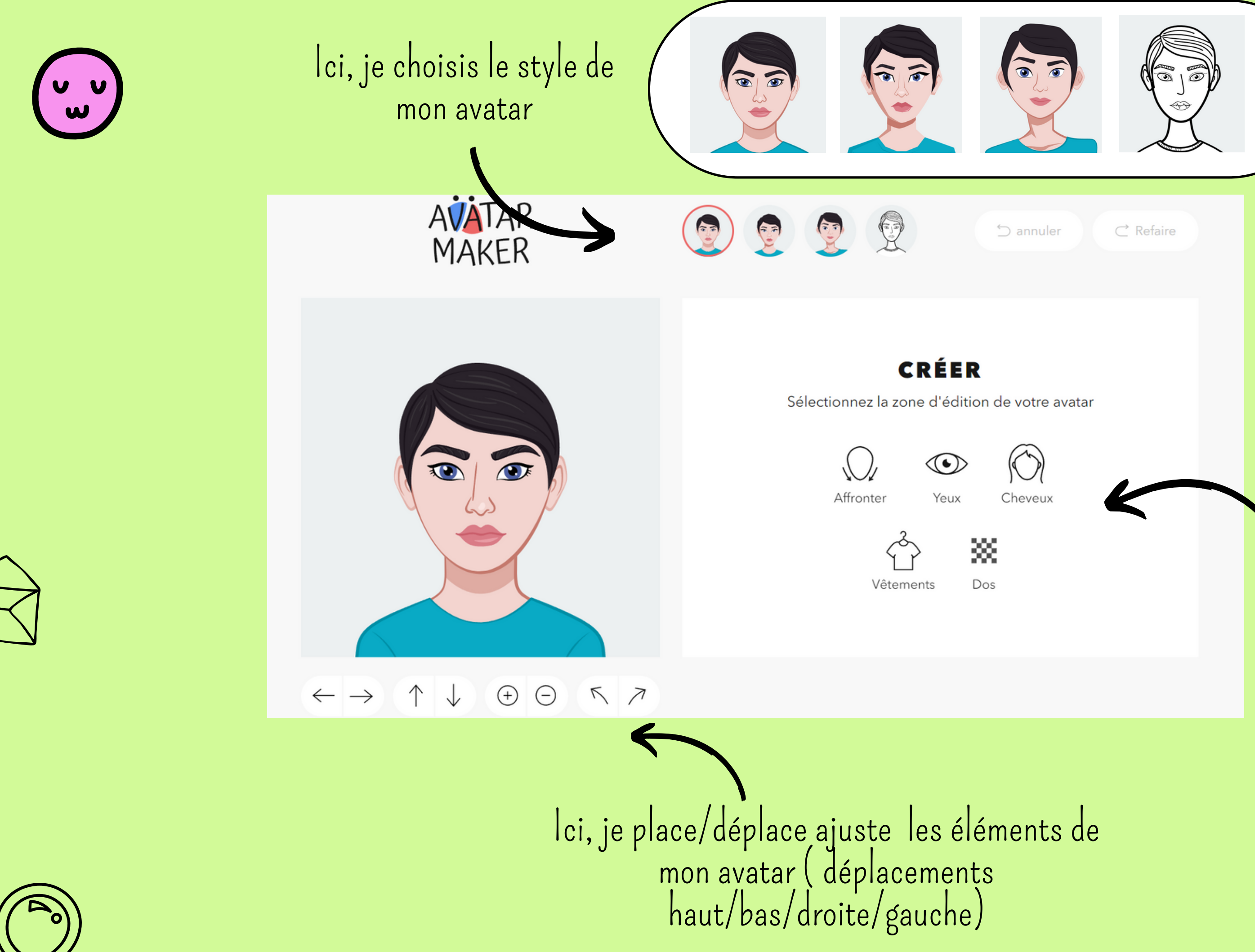

J' ai lapossibilitéde changer à tout moment de style, tout en conservant ma création!

 $\bigcirc$ 

 $\bm{Q}$ 

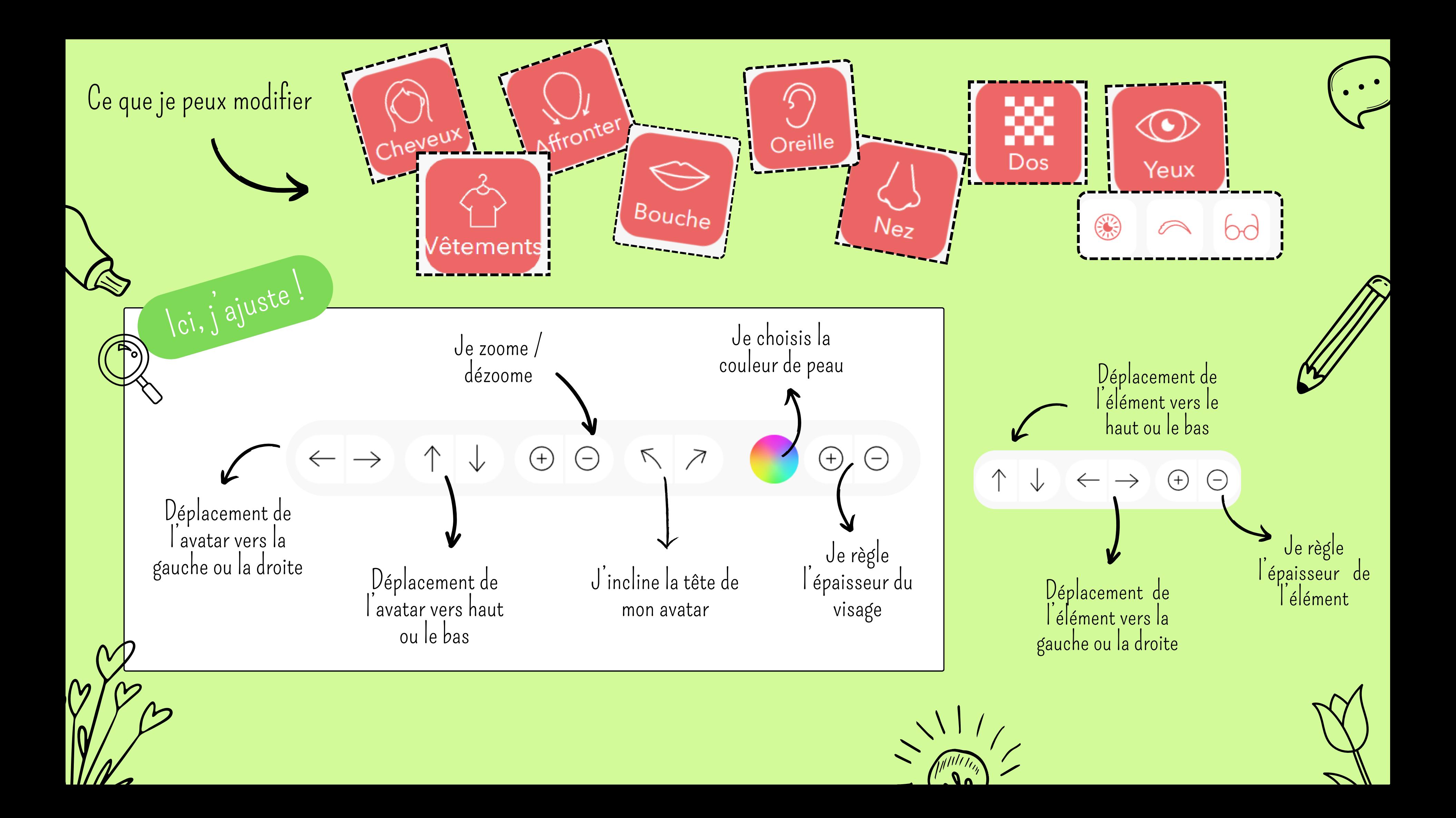

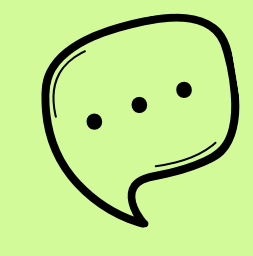

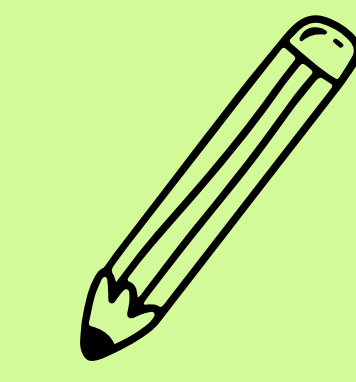

## Une fois ma création terminée

Je choisis cette taille

(le format png permet d'avoir un fond transparent !)

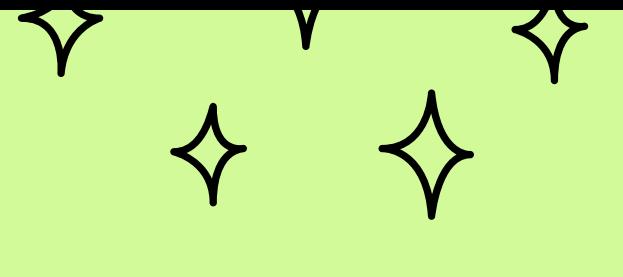

Je la télécharge en cliquant ici :

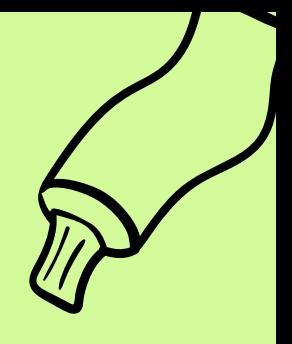

 $\perp$  Télécharger

200x200 (.png)

400x400 (.png)

format vectoriel (.svg)

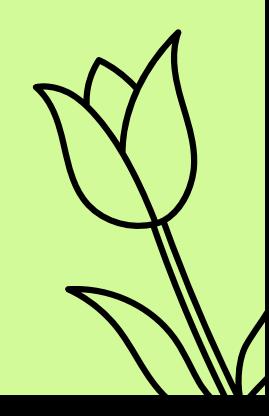

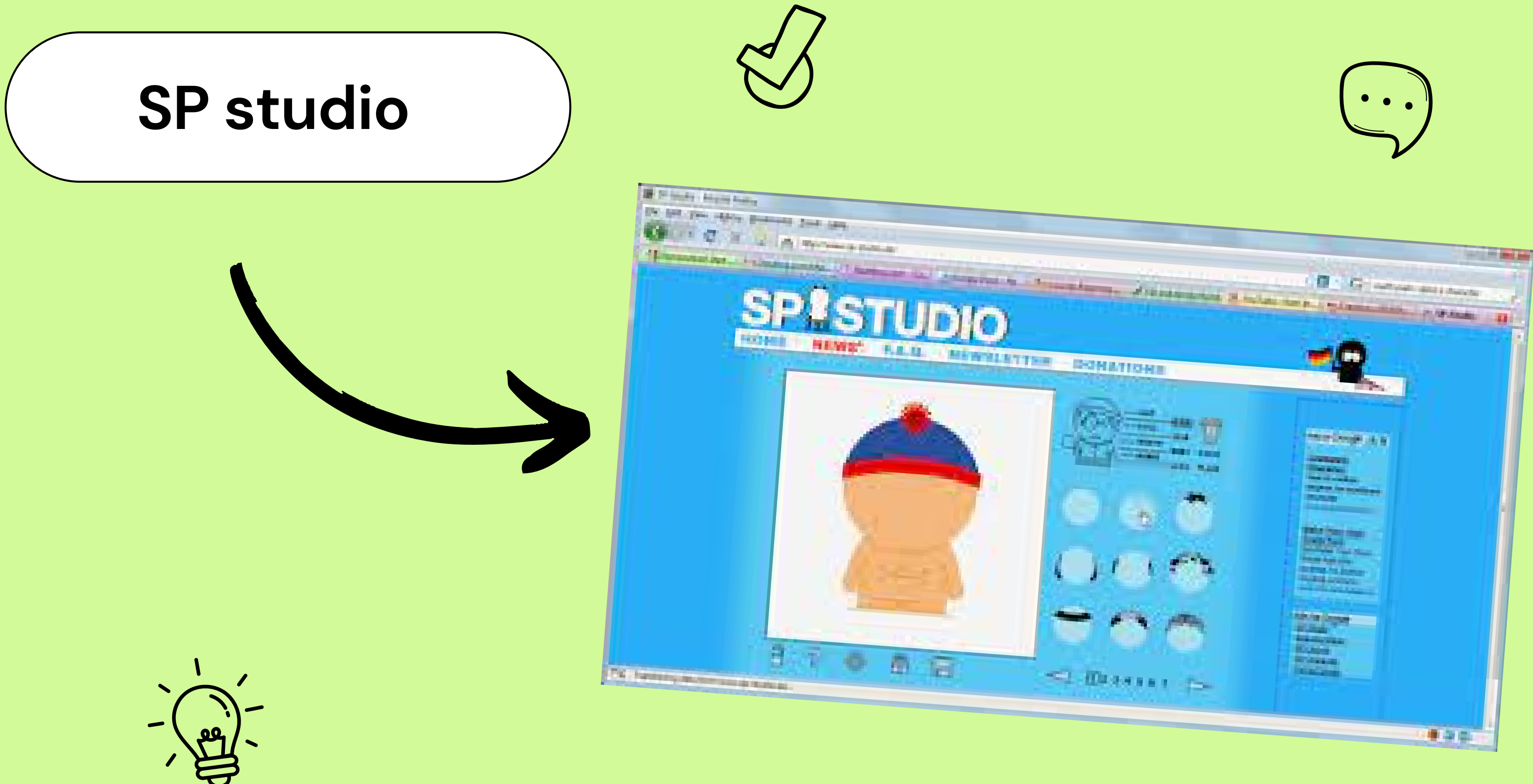

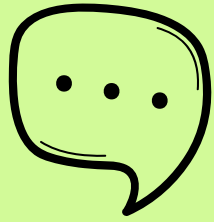

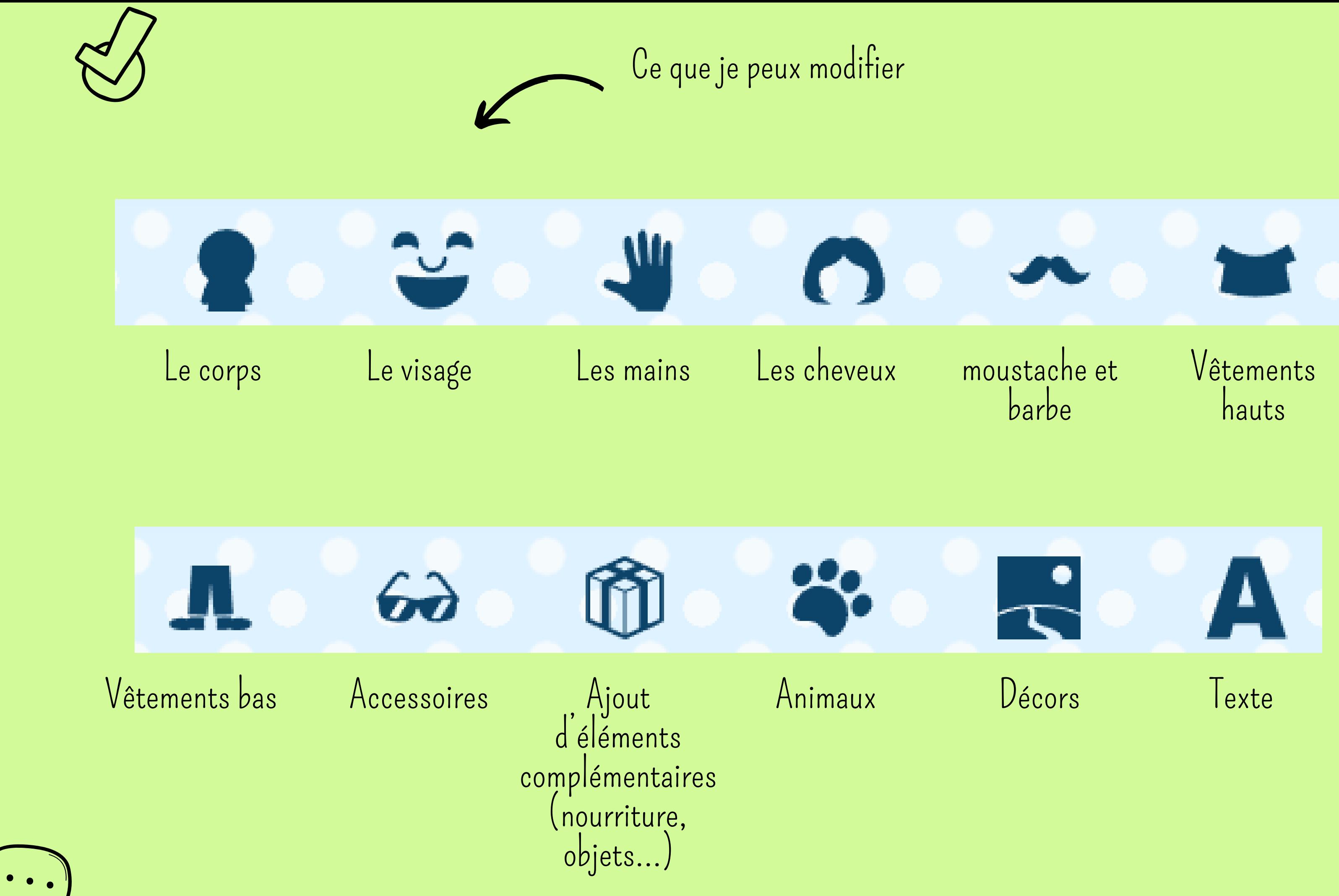

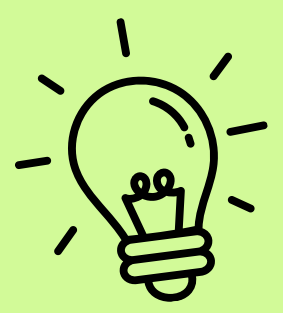

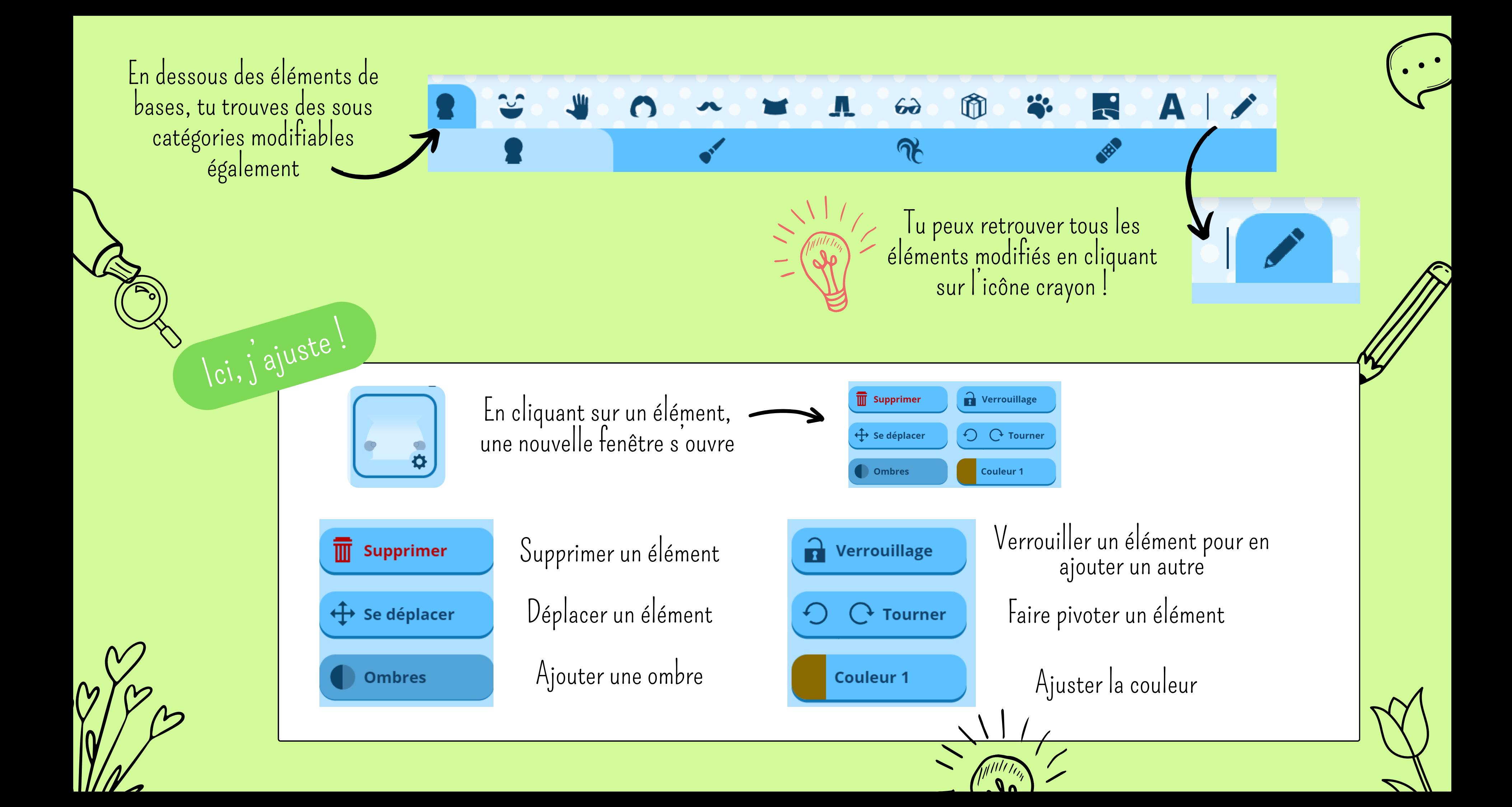

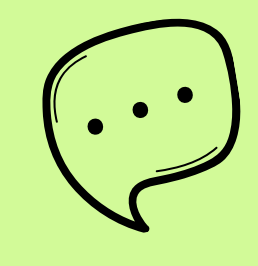

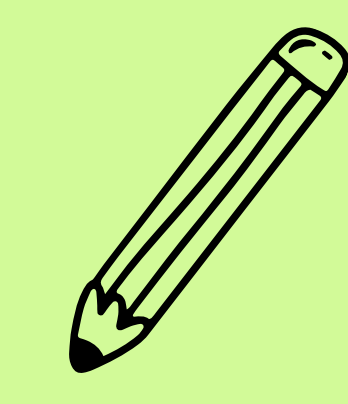

## **Une fois ma création terminée**

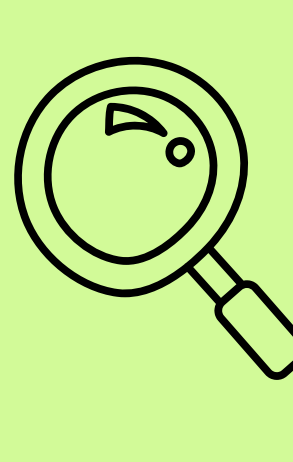

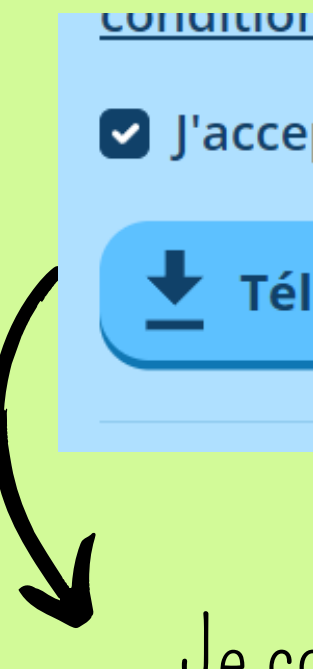

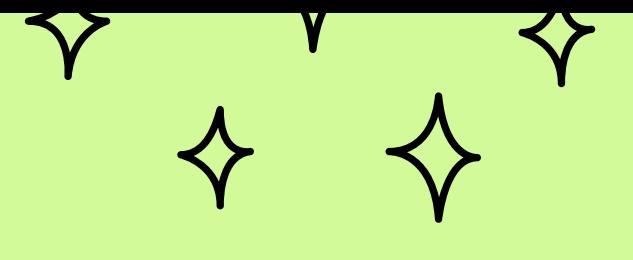

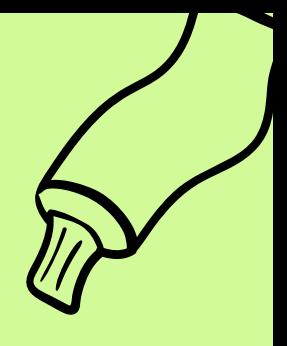

Je la télécharge en cliquant ici :

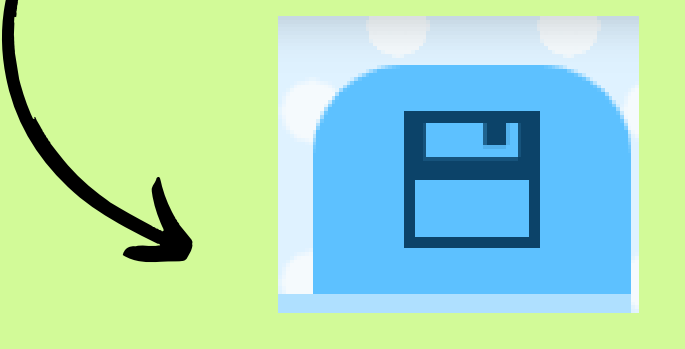

נטוועונוטווג ע ענווואמנוטוו . וכוכנוומוצכו כוו איש.

C J'accepte les conditions, veuillez supprimer le filigrane.

Télécharger comme image

Je coche la case j'accepte "et je clique sur "Télécharger comme image "

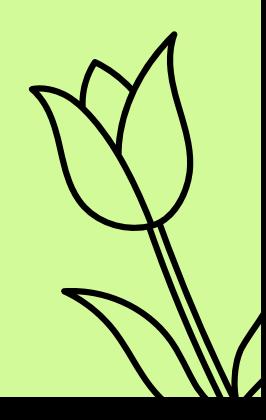